# Antibody Design

Samuel Schmitz Rosetta Workshop April 26, 2017

#### **Samuel.Schmitz@vanderbilt.edu**

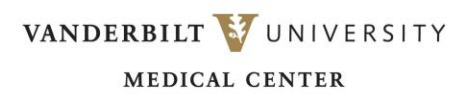

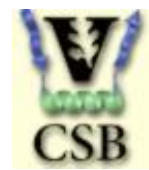

## **Overview**

Introduction to Protein Design How it works: The Packer Resfiles

Overview of the Tutorial: Input files Protocol Analysis

Rosetta Design Applications: Novel Folds Protein-Ligand interactions

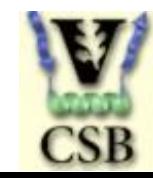

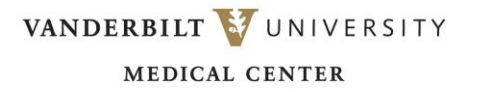

## Protein Designis the Inverse Protein Folding Problem

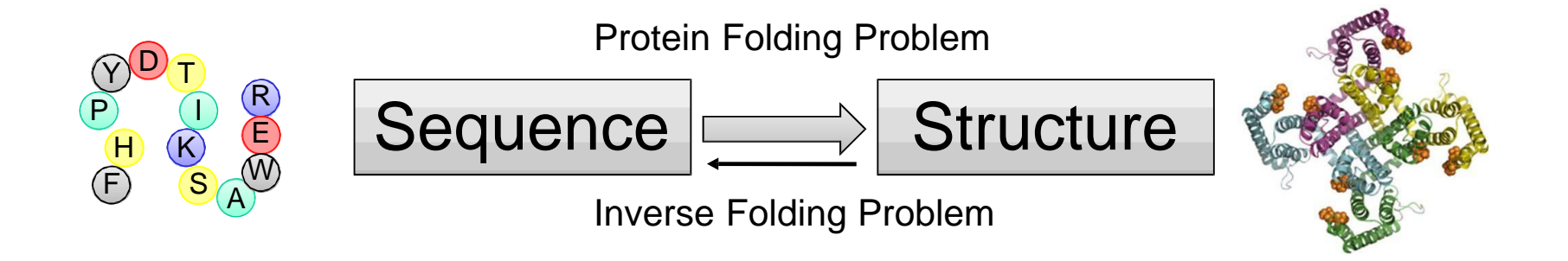

### Given a protein fold – which primary sequence(s) can fold into it?

## Protein Design Uses the Rosetta Energy Function and Local Rotamer Libraries

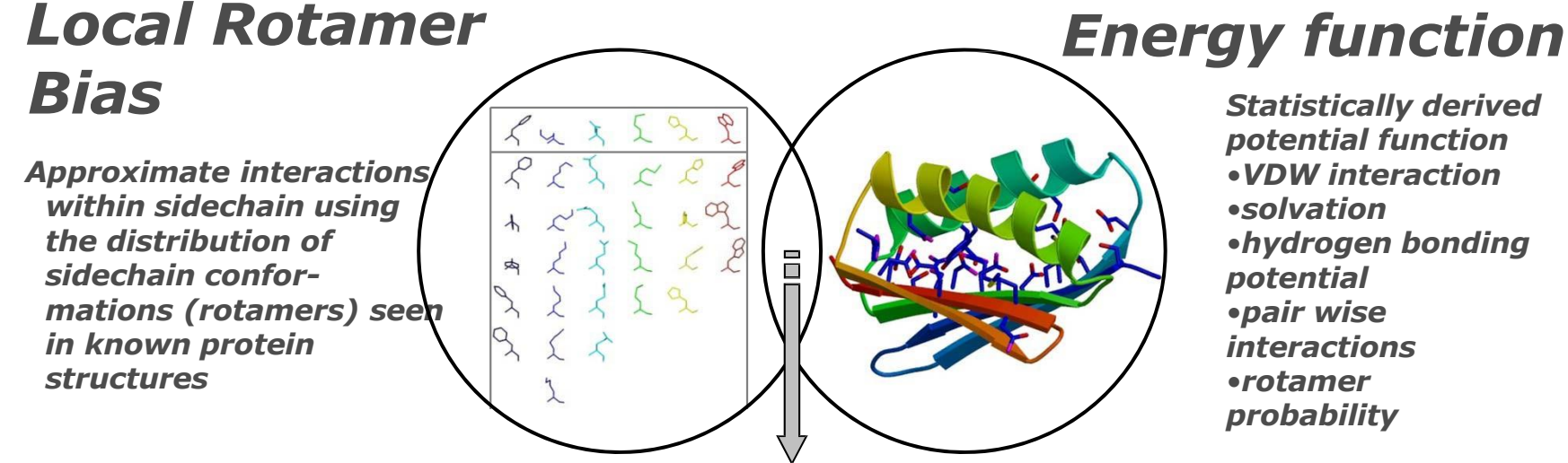

*potential function* •*VDW interaction* •*hydrogen bonding interactions*

*Simulated Annealing Monte Carlo optimization*

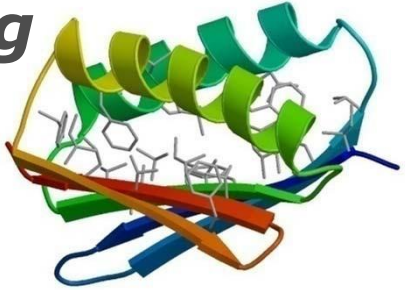

©Jens Meiler

### How Rosetta Design works…

## Side chain rotamer optimization

- Rotamer = rotational isomer
- Sampling all chi angles is computationally expensive
- Rotamers fall into discrete bins – can simplify this with a rotamer library

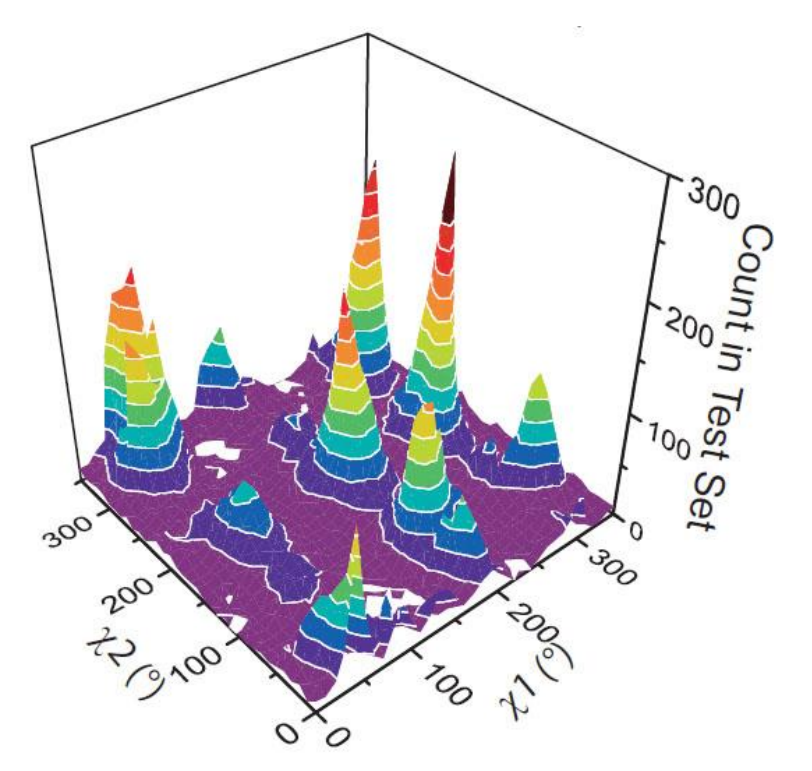

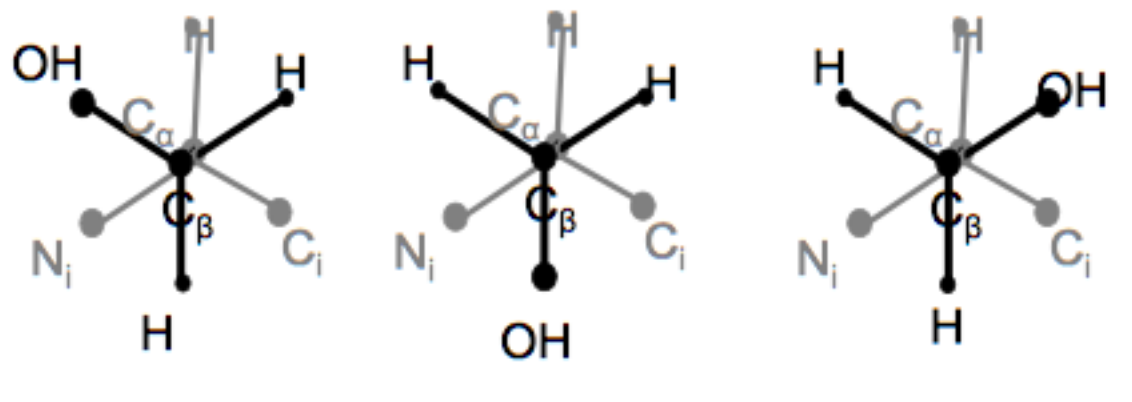

Adapted from J. Meiler

### "The Packer"

In general, the purpose is to optimize rotamers on a fixed backbone.

> Native (repack) All Amino Acids (design) Specified Amino Acids (guided design)

Steps of the packer:

- 1. Detect neighbors
- 2. Build rotamers
- 3. Calculate energies
- 4. Simulated annealing/MC Accept

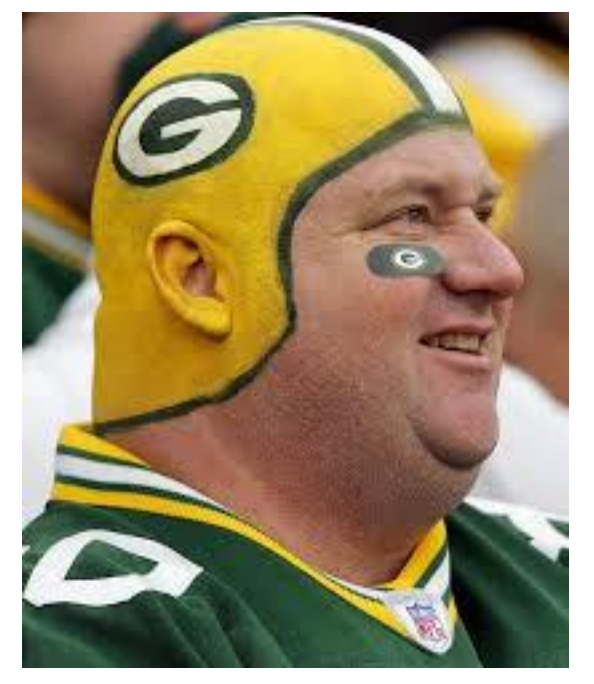

Slide adapted from A. Leaver-Fay

## The Packer-What it's Actually Doing

- 1. Random rotamer substitution
	- Set of rotamers to be considered are specified
- 2. Evaluate energy
- 3. Accept/Reject
	- Monte Carlo criterion
	- Simulated annealing from high to low temperature
- 4. Return best energy

# How to Control the Packer…

### The Residue File Guides Design

ALLAA #allow all 20 amino ALLAAwc #allow all 20 amino(default) ALLAAxc #allow all amino acids except cysteine POLAR #allow only canonical polar amino acids APOLAR #allow only canonical non-polar amino acids NOTAA #disallow only the specified amino acids PIKAA #allow only the specified amino acids NATAA #allow only the native amino acid (repack) NATRO #preserve input rotamer EMPTY #disallow all canonical amino acids NC <ResidueTypeName> #allow the specific non canonical residue

You can also combine commands (see tutorial).

25 A POLAR NOTAA K

When on separate lines (say at first a range, then at specific residues):

5-20 A ALLAA 15 A PIKAA Y

Residue 15 on chain A will only sample Y, whereas 5-14 and 16-20 will sample all

https://www.rosettacommons.org/docs/wiki/rosetta\_basics/file\_types/resfiles

### Basic Format of Residue Files

<Header> #instructions for all positions not specified in body #The header can also use commands such as EX 1, EX 2, and USE INPUT SC to apply to all positions not specified below START #keyword <Body> #instructions for specific chains and identifiers <PDBNUM> <CHAIN> <COMMANDS> #Basic format for lines in body \* <CHAIN> <COMMANDS> #used to specify a command for an entire chain

#### For example, a resfile that does nothing:

NATRO #keeps all input rotamers (and hence identity) START

### Residue File Example

Resfile that designs everything:

ALLAA START

Resfile that only repacks chain H:

NATRO

START

\* H NATAA

Resfile that does nothing:

NATRO #keeps all input rotamers (and hence identity) START

# What will the Packer do?

NATRO

START

\* A NATAA

# What will the Packer do?

NATRO START 30 A PIKAA FY 20-35 A ALLAAxc

## Tutorial Overview – Antibody design in Rosetta

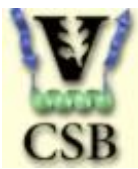

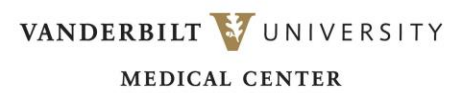

## Tutorial Overview – Antibody design in Rosetta

### 1.Antibody single-state design

### 2.Antibody multistate design

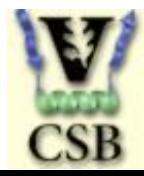

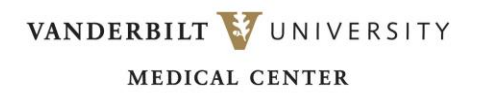

## Antibody single-state design

Also known as redesign, computational affinity maturation

Goal: take an existing antibody-antigen complex and optimize the antibody sequence for tighter binding

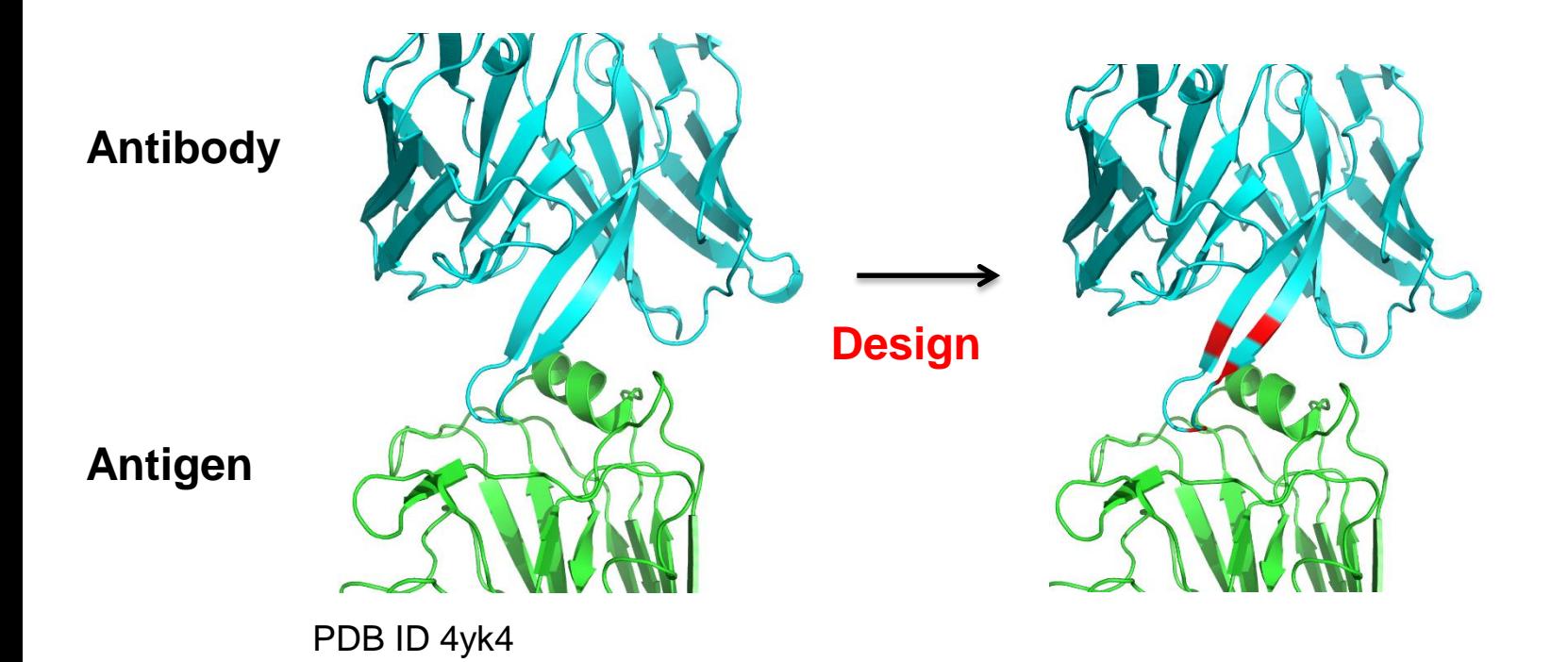

### Single-state design protocol overview

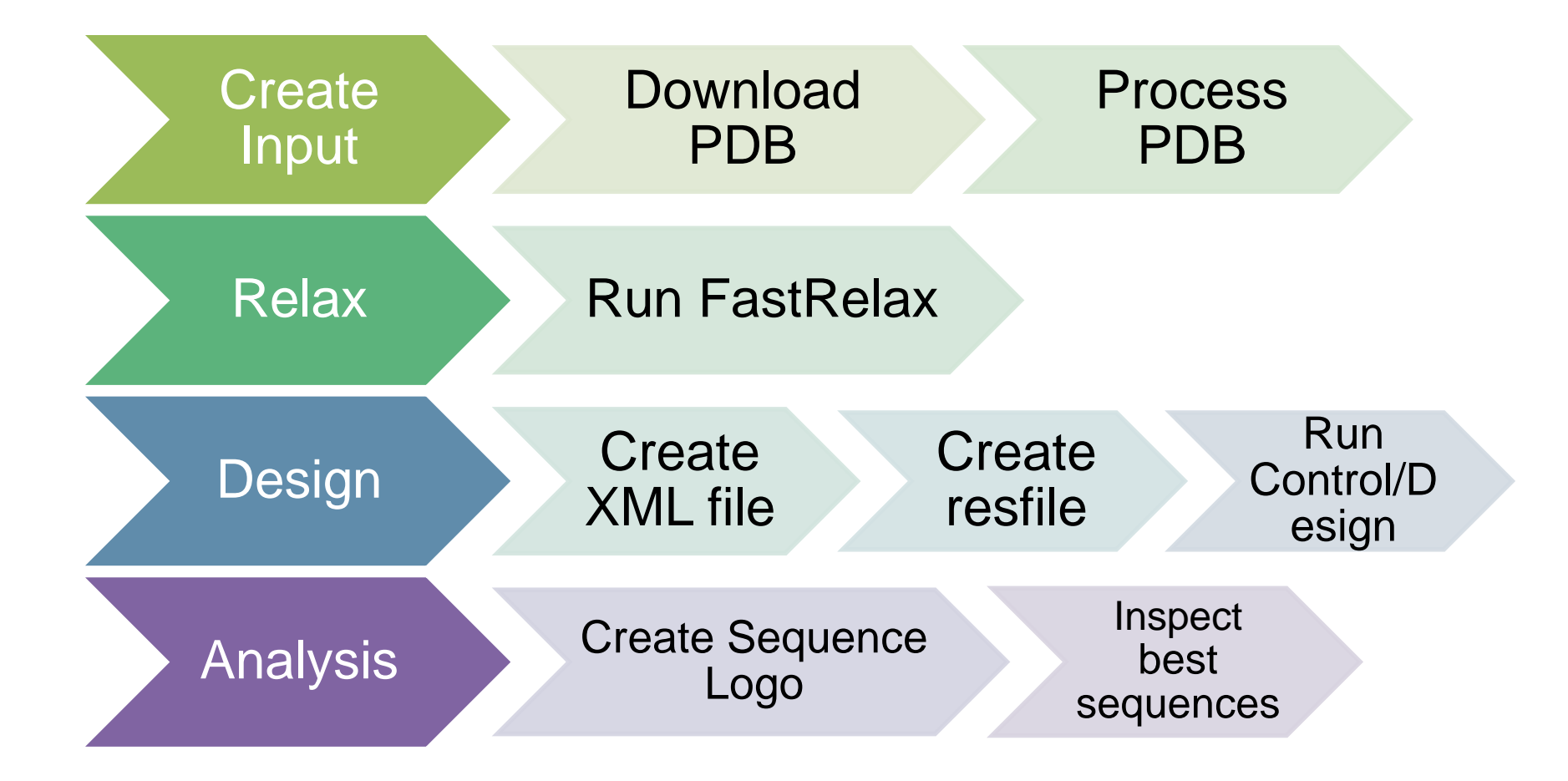

# FastRelax

FastRelax is designed to optimize the protein backbone/side chains to model at an energy minimum

Helps relieve clashes that may introduce artifacts into design

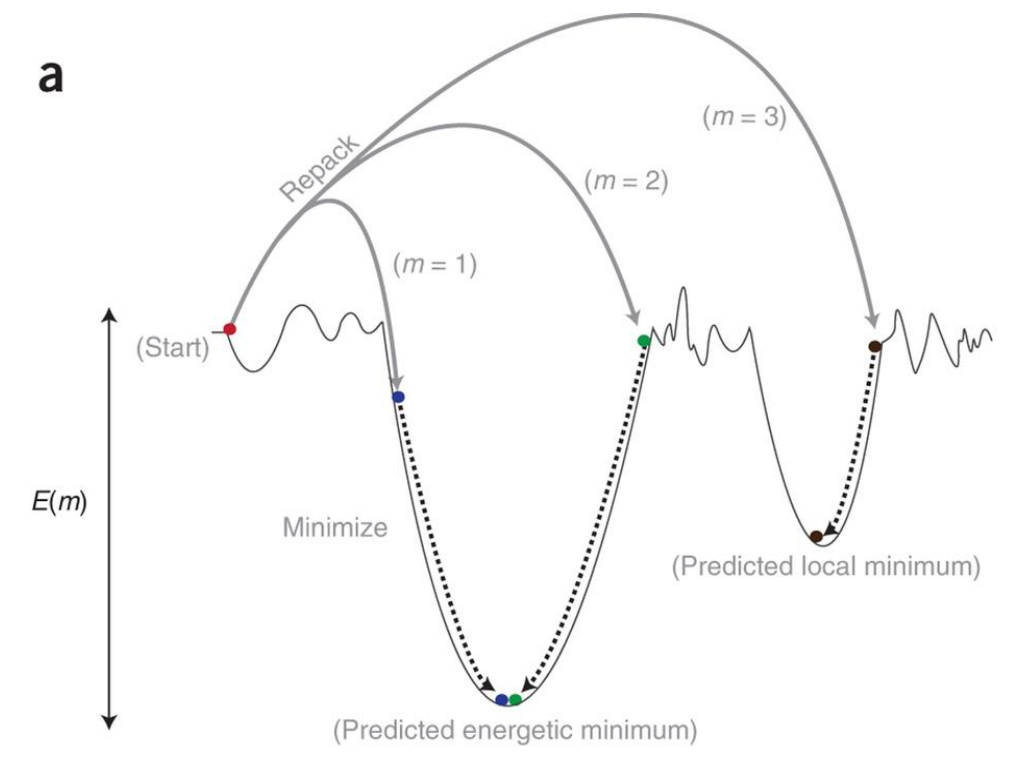

Combs, *et al*, Nat. Prot. 2013

# FastRelax

input\_files/relax.command:

```
~/rosetta_workshop/rosetta/main/source/bin/relax.def
ault.linuxgccrelease @relax.options –s 
4HKX_renum.pdb
```
input\_files/relax.options:

```
-linmem ig 100 \# specify memory to store rotamer pair
interactions
-use input sc \qquad # Include rotamers from the input
structure
-nstruct 1 # Generate 1 model
-relax:fast \qquad # Do a small cycle number fast relax
-relax: constrain relax to start coords
                    # Add coordinate constraints to backbone 
                    # heavy atoms, based on the input structure.
-scorefile relax.fasc
```
# Single state design

Please open input\_files/design.xml

Where should you start looking?

<PROTOCOLS> Run the design protocol <Add mover=design /> Calculate interface metrics for the final sequence <Add mover=analyze /> </PROTOCOLS>

# Design movers

Design mover:

<PackRotamersMover name=design scorefxn=talaris2014 task operations=ifcl,rrf  $/$ 

Task Operations:

Include rotamer options from the command line <InitializeFromCommandline name=ifcl /> Design and repack residues based on resfile <ReadResfile name=rrf filename=4HKX.resfile/>

# Design control

Important to see how much improvement designs have over a nondesigned model

Please open input\_files/design\_control.xml

Design mover:

<PackRotamersMover name=design scorefxn=talaris2013 task operations=ifcl,rrf  $/$ 

Task Operations:

Include rotamer options from the command line <InitializeFromCommandline name=ifcl /> Design and repack residues based on resfile <ReadResfile name=rrf filename=**4HKX\_control.resfile**/>

# Making resfiles

Use the python script located in scripts/define\_interface.py

Calculates residues on each side of the interface using a side chain cutoff (default 5 A)

If any atom on a residue is within 5 A of any atom on a residue on the opposing chain – it's considered to be an interface residue

## Making resfiles

--side1=SIDE1 # the chains that make up one side of # the interface (as a string, e.g. 'AB')

--side2=SIDE2 # the chains that make up the other side of

# the interface (as a string, e.g. 'CD')

#### --nearby atom cutoff=NEARBY ATOM CUTOFF

# SC distance cutoff to define a residue as part of the

- # interface. If any SC atom from a residue on one side is
- # within this cutoff of a residue on the other side it's
- # considered to be in the interface. Default=5.0

--output=OUTPUT # Output name for resfile

#### --design-side=DESIGN\_SIDE

# Side of interface to design - either 1 or 2. Defaults to 1. --native # Just repack the residues on the side flagged "design side"  $--$ repack  $+$  Repack side of the interface not being designed

# Analysis metrics

Total score: score of the entire complex

Interface score: score of residues that are at the interface

Binding energy (ddG, dG\_separated): difference in energy between the bound and unbound partners

Binding density (dG\_separated/dSASAx100): ddG divided by the buried surface area. Prevents a low binding energy by increasing buried surface area.

# Analysis movers

<InterfaceAnalyzerMover name=analyze scorefxn=talaris2014 packstat=0 pack\_input=0 pack\_separated=1 fixedchains=H,L />

packstat: activates packstat calculation; can be slow so it defaults to off

fixedchains: comma-delimited list of chain ids to define a group in the interface.

pack separated: repack the exposed interfaces when calculating binding energy? Usually a good idea.

pack input: prepack before separating chains when calculating binding energy? Useful if these are non-Rosetta inputs

# Sequence logo

Useful to quickly see which residues are being designed, and what amino acids are being put there

Made by WebLogo application through design\_analysis.py

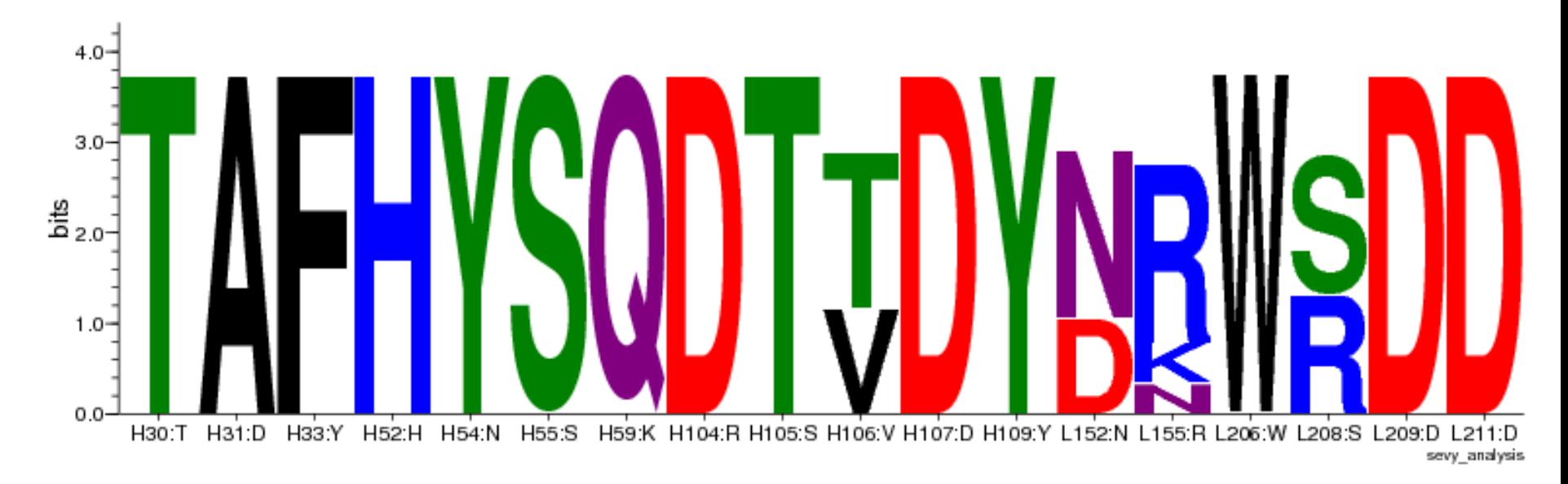

http://weblogo.berkeley.edu/

## Antibody multistate design

Multistate design: optimize a sequence for low energy in multiple conformations (states)

Redesign an antibody to recognize multiple targets

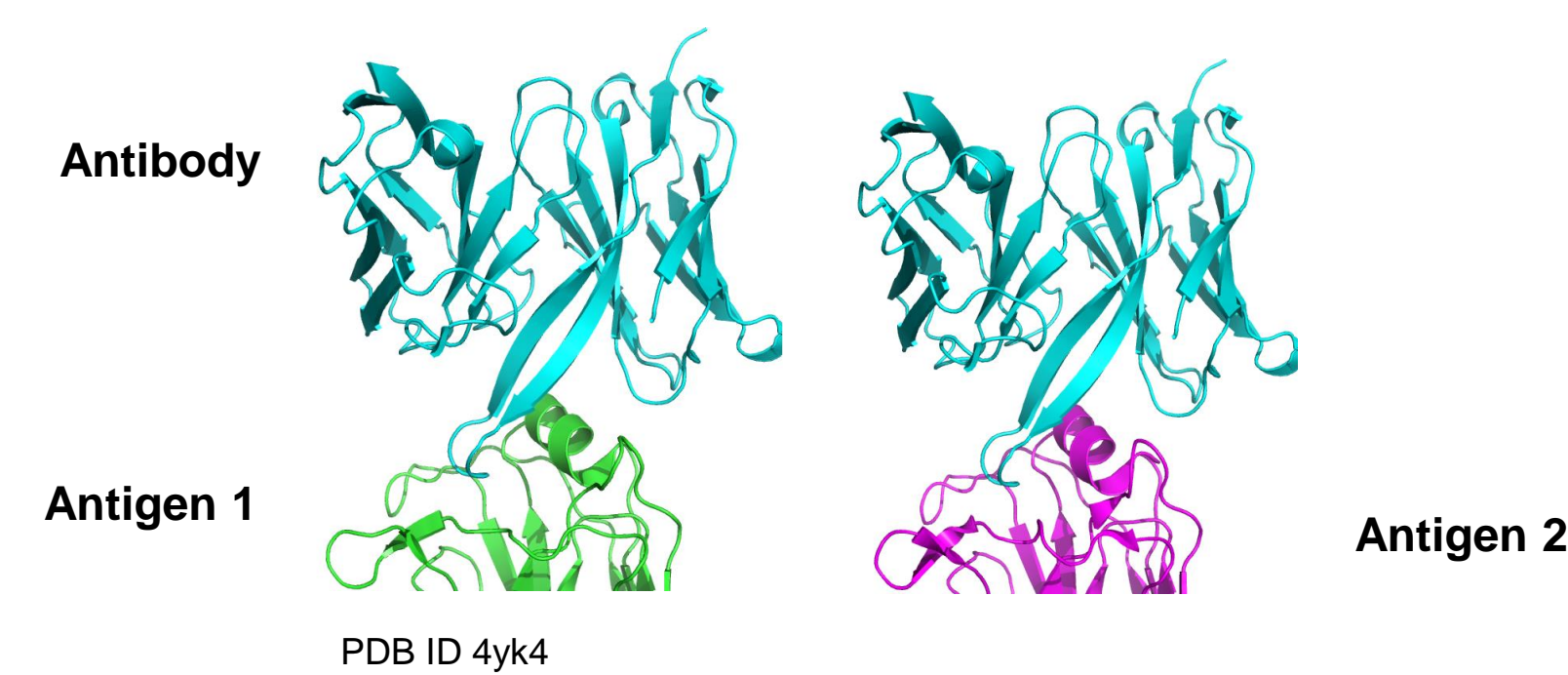

### Multistate design protocol overview

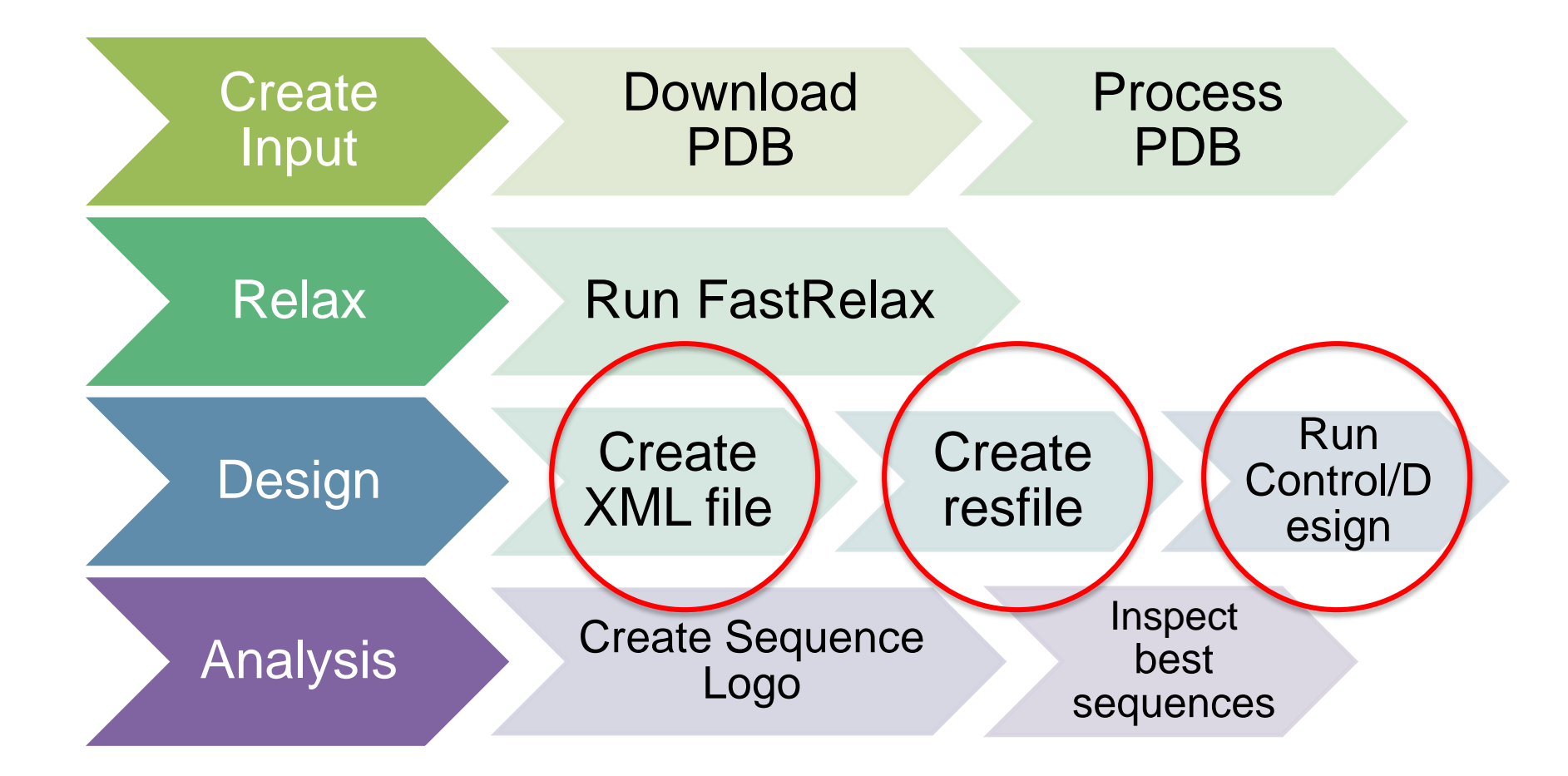

### REstrained CONvergence in MSD (RECON)

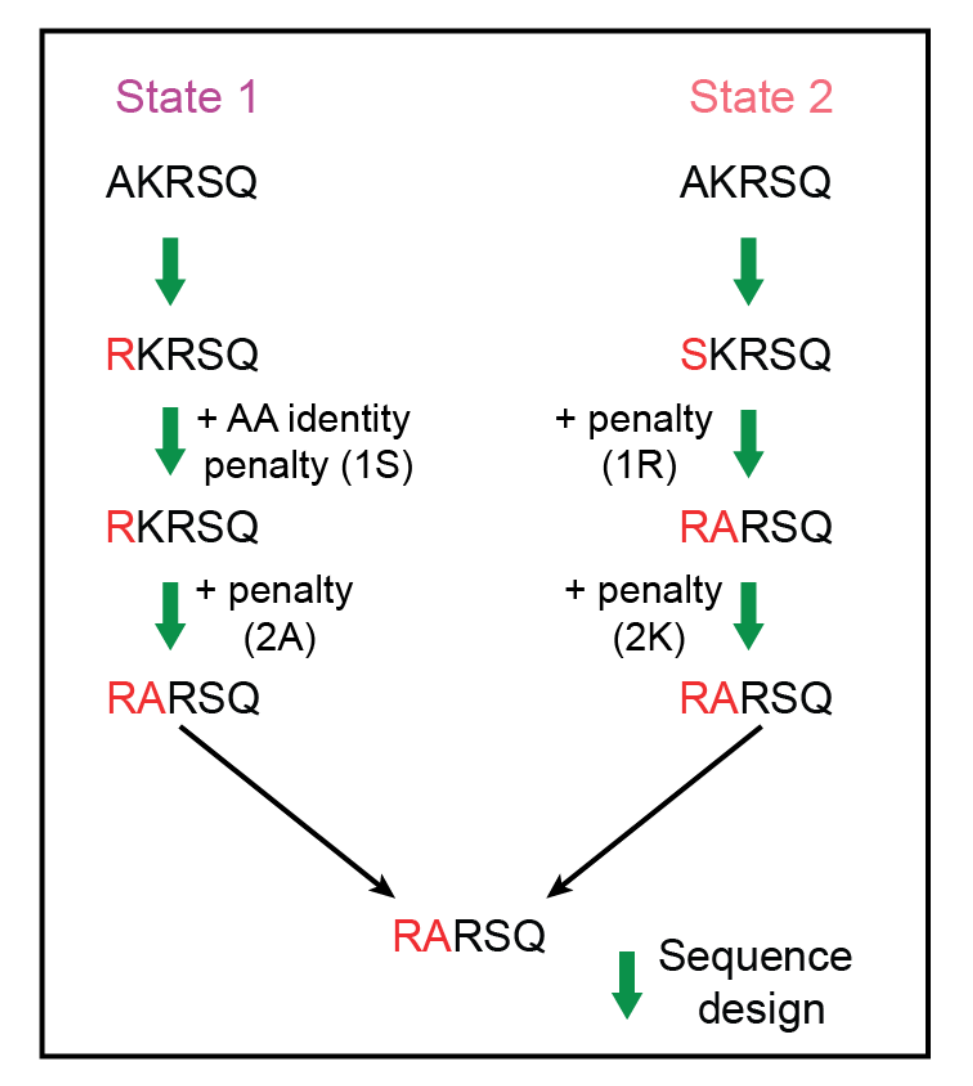

Sevy, A. M., Jacobs, T. M., Crowe, J. E. & Meiler, J. *PLoS Comput. Biol.* **11,** e1004300 (2015).

### REstrained CONvergence in MSD (RECON)

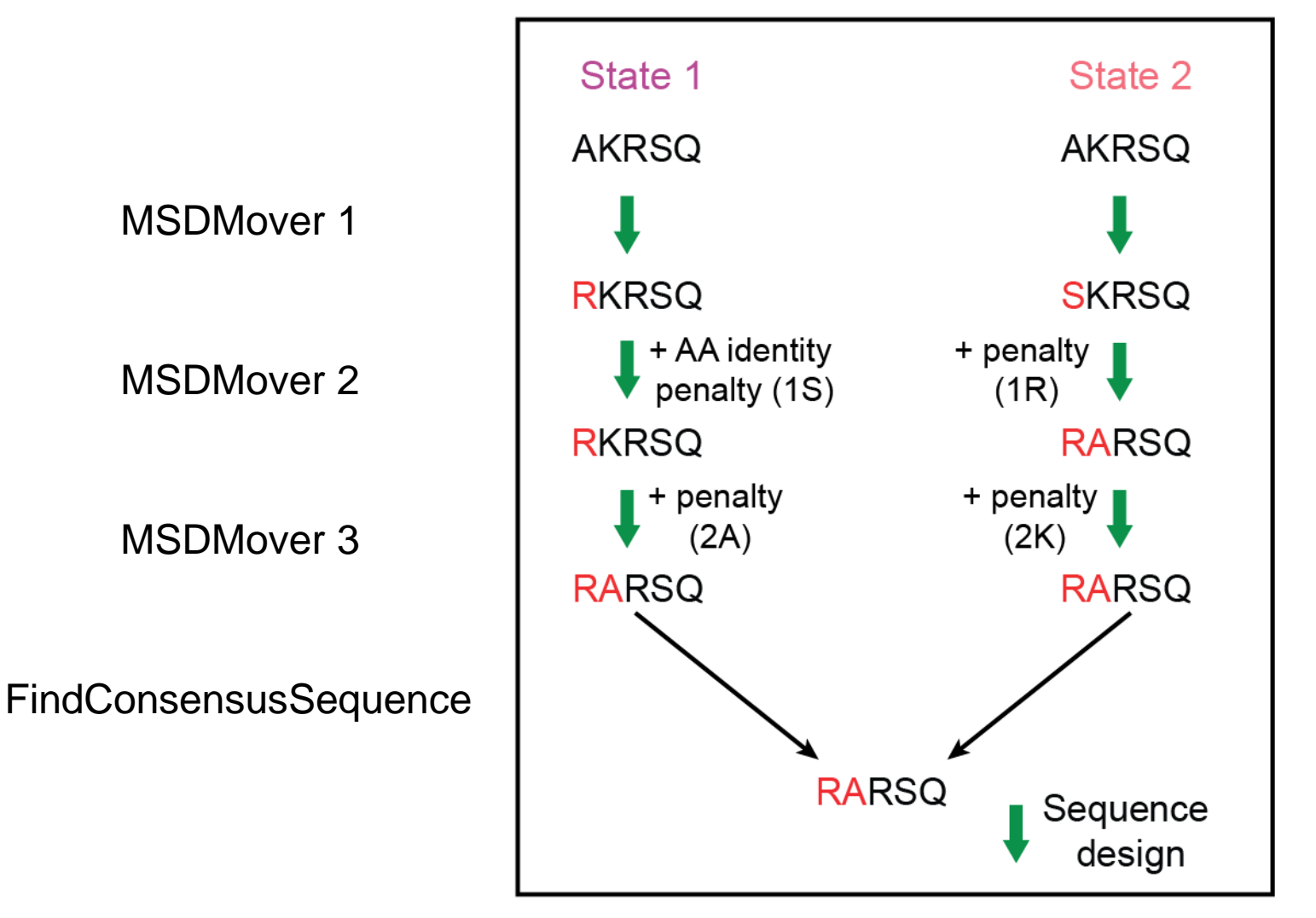

Sevy, A. M., Jacobs, T. M., Crowe, J. E. & Meiler, J. *PLoS Comput. Biol.* **11,** e1004300 (2015).

# Multistate design protocol

#### <PROTOCOLS>

Run four rounds of design

- <Add mover=msd1 />
- <Add mover=msd2 />
- <Add mover=msd3 />
- <Add mover=msd4 />

```
Find a consensus sequence for all states
<Add mover=finish />
```

```
Calculate interface metrics for the final sequence
      <Add mover=analyze />
</PROTOCOLS>
```
# Multistate design movers

<PackRotamersMover name=design scorefxn=talaris\_cst task\_operations=ifcl />

<MSDMover name=msd1 design\_mover=design constraint weight=0.5 resfiles=4HKX.resfile,3UBQ.resfile /> <MSDMover name=msd2 design\_mover=design constraint\_weight=**1.0** resfiles=4HKX.resfile,3UBQ.resfile/> <MSDMover name=msd3 design\_mover=design constraint weight=1.5 resfiles=4HKX.resfile,3UBQ.resfile /> <MSDMover name=msd4 design\_mover=design constraint weight=2.0 resfiles=4HKX.resfile,3UBQ.resfile />

<FindConsensusSequence name=finish scorefxn=talaris\_cst resfiles=4HKX.resfile,3UBQ.resfile />

# Multistate design movers

```
<SCOREFXNS>
      <talaris_cst weights=talaris2014.wts >
          <Reweight scoretype=res_type_constraint weight=1.0 />
      </talaris_cst>
</SCOREFXNS>
```
Have to reweight res type constraint term to allow for residue constraints!

If it's not turned on protocol will run but will give a warning

## Multistate design tips

You can use multiple resfiles – lets you be more flexible in which residues are being designed/repacked

Resfiles are matched to structure by order of input – **make sure these are in the same order!**

multistate\_design.xml: <MSDMover name=msd1 design\_mover=design constraint\_weight=0.5 resfiles=**4HKX.resfile,3UBQ.resfile** />

multistate\_design.options: -s 4HKX\_relax.pdb 3UBQ\_relax.pdb

Cysteine design is not recommended

**Make sure all resfiles have same number of residues being designed!**

# Rosetta Protein Design applications

## De Novo Design of a Novel Fold

Top7 "back-of-the envelope" drawn topology not found in the PDB at time of design

Iterative fixed backbone design + backbone perturbations

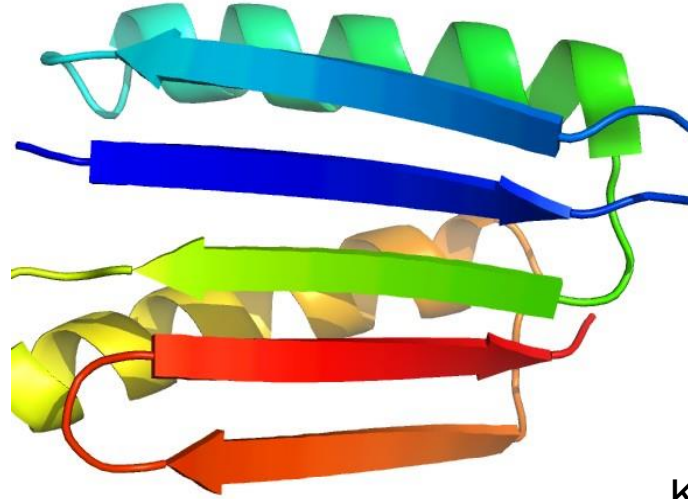

VANDERBILT VUNIVERSITY **MEDICAL CENTER** 

 $\odot$  C  $\overline{Q}$  $(D)$ 

Kuhlman, B. *et al.* (2003). Design of a novel globular protein fold with atomic-level accuracy. Science *302*, 1364–1368.

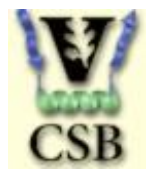

## Atomic Level Accuracy of Design (blue) to X-ray structure (red)

Kuhlman, B. *et al.* (2003). Design of a novel globular protein fold with atomic-level accuracy. Science *302*, 1364–1368.

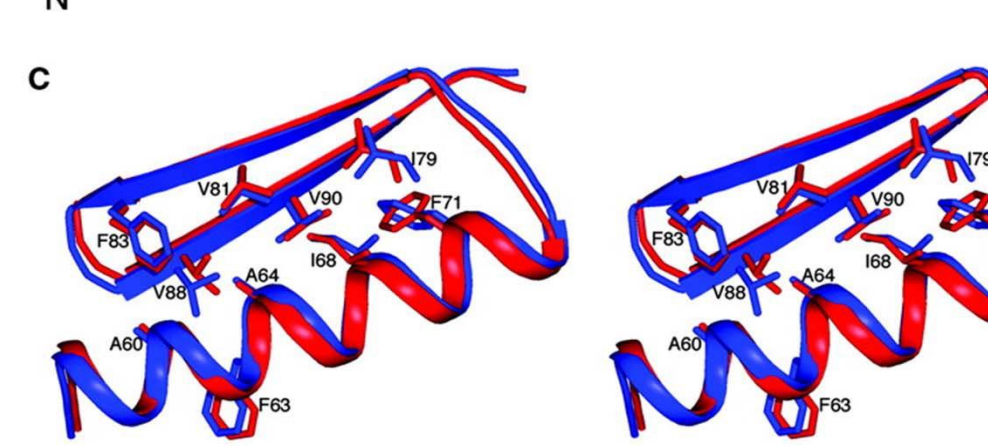

в

G85

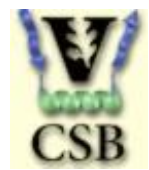

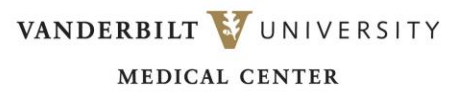

A

# Design of epitope scaffolds

Extract a known neutralizing epitope from an antigen, place onto a scaffold protein

Fold a helix-loop-helix motif, redesign sequence to increase stability

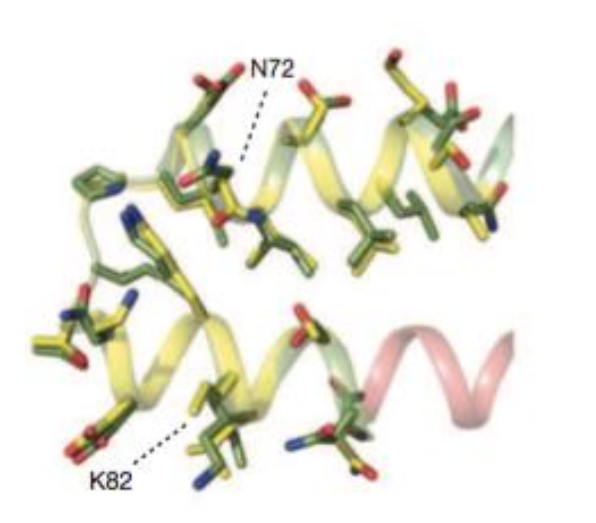

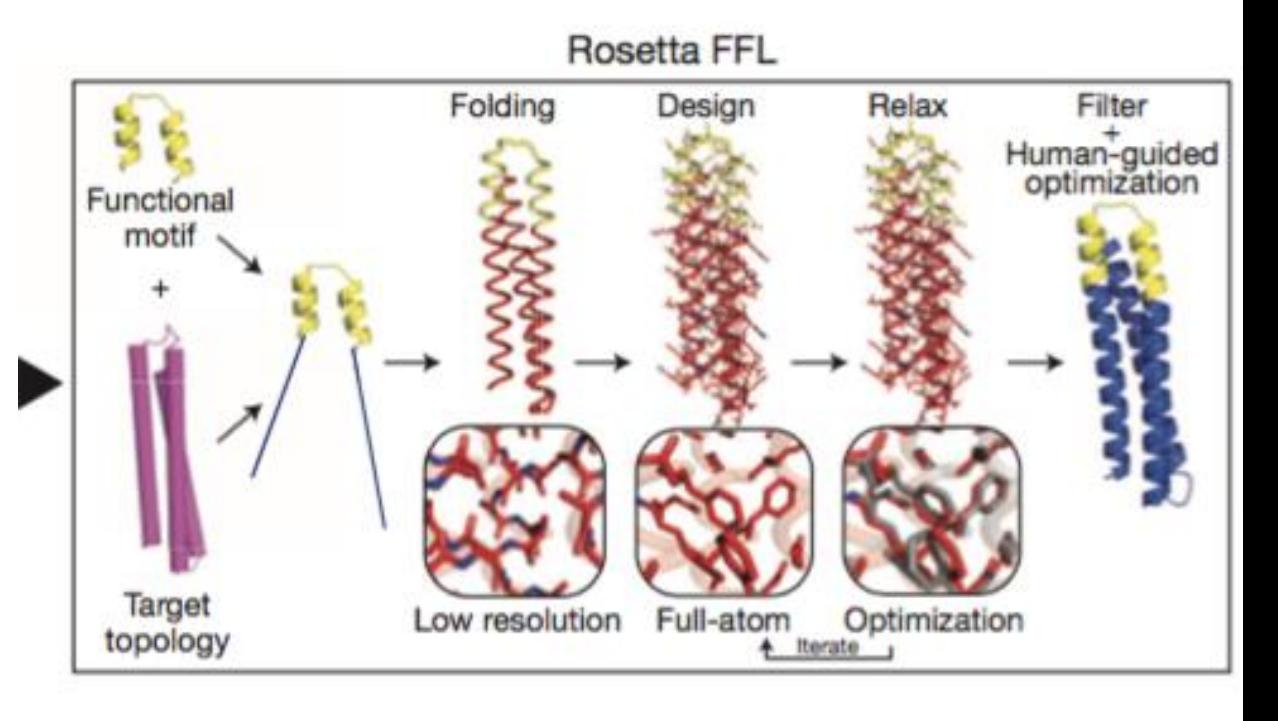

Correia, B. E. *et al.* Proof of principle for epitope-focused vaccine design. *Nature* **507,** 201–206 (2015).12- 216

### Redesign of HIV antibody with increased potency

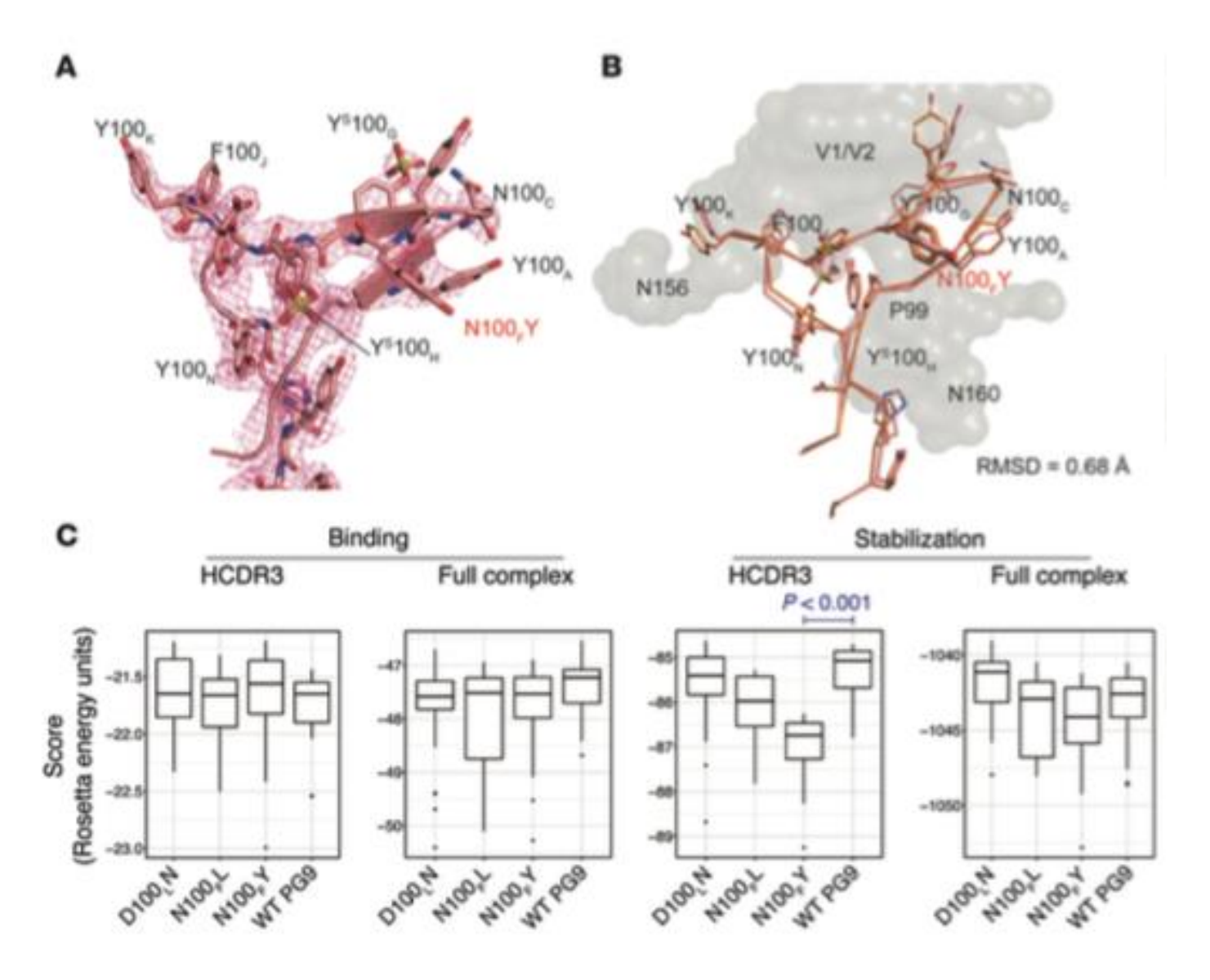

Willis, J. R. *et al.* Redesigned HIV antibodies exhibit enhanced neutralizing potency and breadth. *J. Clin. Invest.* **125,** 2523–2531 (2015).

### Additional Design Applications

#### • **Novel Enzyme Design – RosettaMatch and RosettaDesign**

Siegel, J.B. *et al*. (2010). Computational design of an enzyme catalyst for a stereoselective bimolecular Diels-Alder reaction. Science *329*, 309–313

#### • **Novel Protein Therapeutic Design**

Fleishman, S.J. *et al.* (2011). Computational design of proteins targeting the conserved stem region of influenza hemagglutinin. Science *332*, 816–821.

#### • **Design of a thermally stabilized enzyme**

Korkegian, A., Black, M.E., Baker, D., and Stoddard, B.L. (2005). Computational thermostabilization of an enzyme. Science *308*, 857–860.

#### • **Design of self-assembling proteins as nanomaterials**

King, N.P., Sheffler, W., Sawaya, M.R., Vollmar, B.S., Sumida, J.P., Andre, I., Gonen, T., Yeates, T.O., Baker, D. (2012). Computational Design of Self-Assembling Protein Nanomaterials with Atomic Level Accuracy. Science *336* 1171-1174

### Additional Design Applications

#### • **Design of symmetric superfolds to understand protein folding evolution**

Fortenberry, C. *et al.* (2011). Exploring symmetry as an avenue to the computational design of large protein domains. J. Am. Chem. Soc. *133*, 18026–18029.

#### • **Rational epitope design**

Wu, X., et al. (2010). Rational design of envelope identifies broadly neutralizing human monoclonal antibodies to HIV-1. Science *329*, 856– 861.

#### • **Rational vaccine design**

Jardine, J., et al. (2013). Rational HIV Immunogen Design to Target Specific Germline B Cell Receptors. Science.